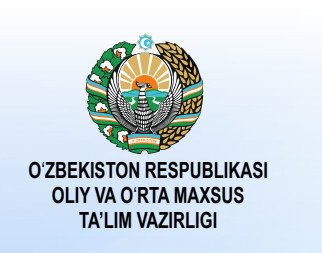

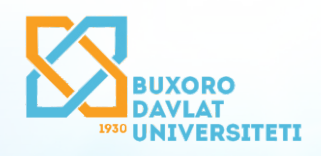

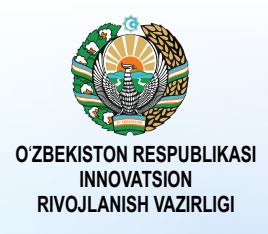

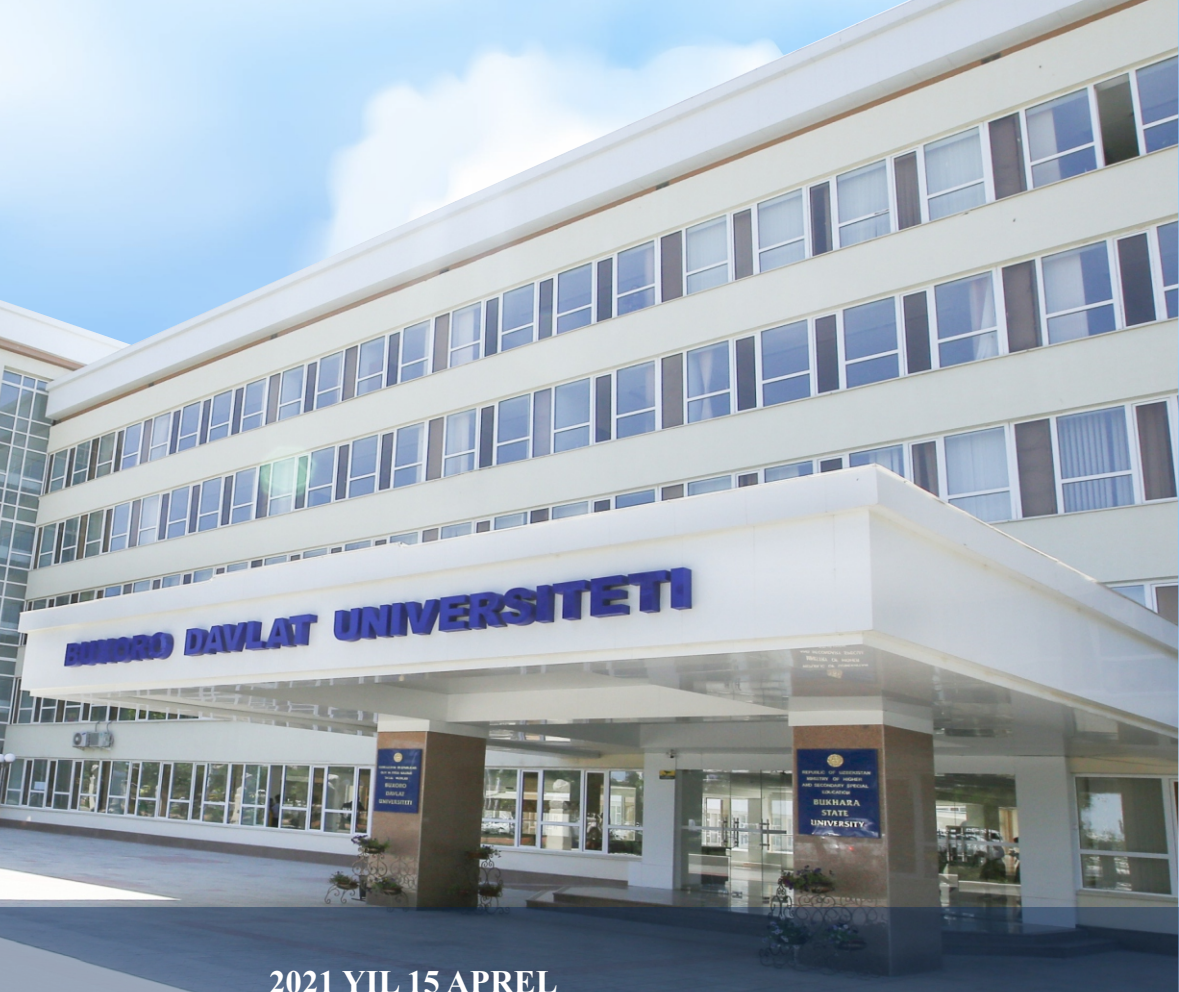

**«AMALIY MATEMATIKA VAAXBOROT TEXNOLOGIYALARINING ZAMONAVIY MUAMMOLARI» XALQARO ILMIY-AMALIY ANJUMAN T E Z I S LA R T Oʻ P LA M I**

**A B S T R A C T S INTERNATIONAL SCIENTIFIC AND PRACTICAL CONFERENCE «MODERN PROBLEMS OF APPLIED MATHEMATICS AND INFORMATION TECHNOLOGIES»**

**Т Е З И С Ы МЕЖДУНАР ОДНОЙ НАУЧНО-ПРАКТИЧЕСКОЙ КОНФЕРЕНЦИИ «СОВРЕМЕННЫЕ ПРОБЛЕМЫ ПРИКЛАДНОЙ МАТЕМАТИКИ И ИНФОРМАЦИОННЫХ ТЕХНОЛОГИЙ»**

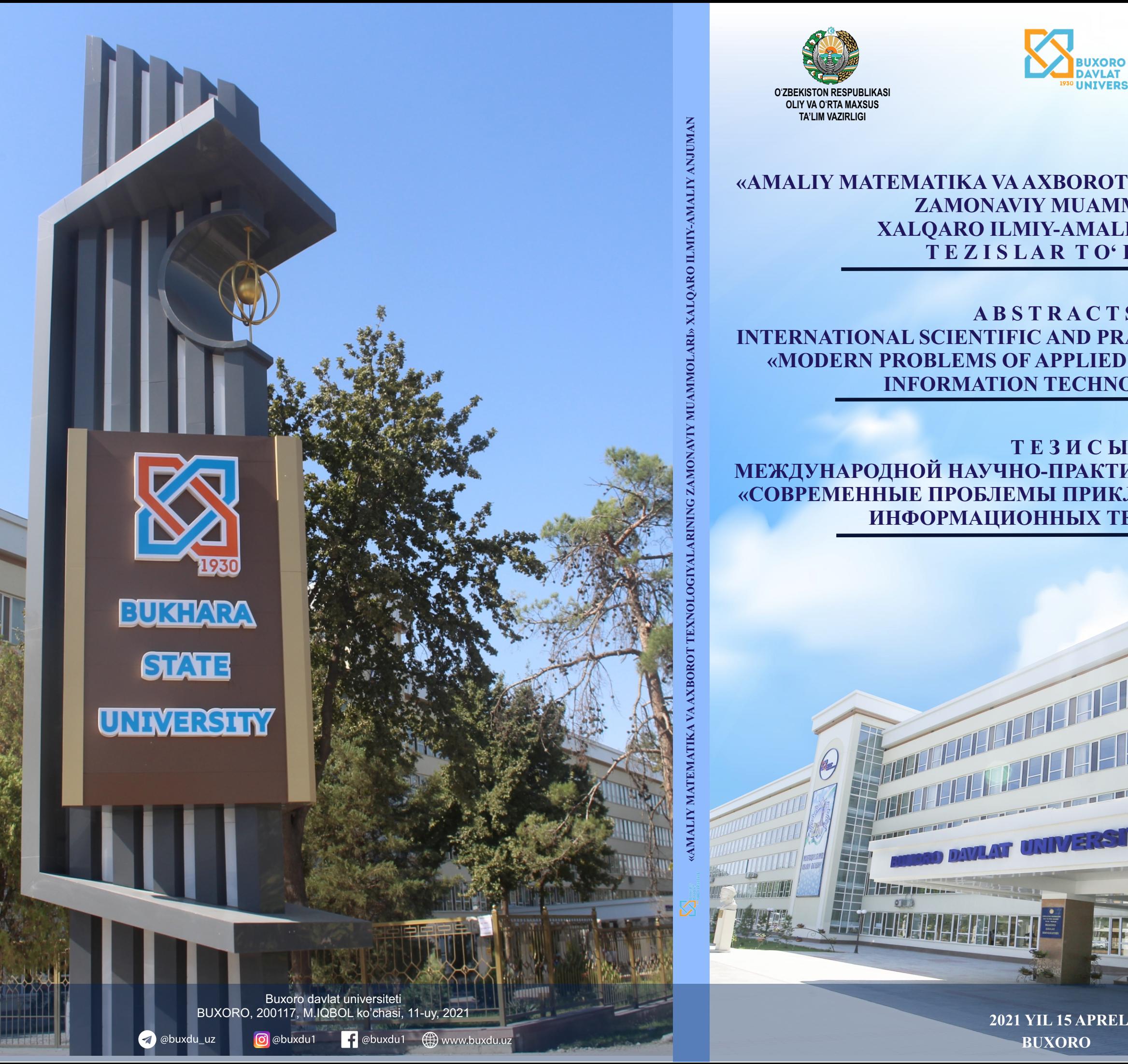

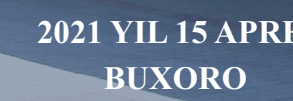

**ЎЗБЕКИСТОН РЕСПУБЛИКАСИ ОЛИЙ ВА ЎРТА МАХСУС ТАЪЛИМ ВАЗИРЛИГИ БУХОРО ДАВЛАТ УНИВЕРСИТЕТИ АХБОРОТ ТЕХНОЛОГИЯЛАРИ ФАКУЛЬТЕТИ**

# **АМАЛИЙ МАТЕМАТИКА ВА АХБОРОТ ТЕХНОЛОГИЯЛАРИНИНГ ЗАМОНАВИЙ МУАММОЛАРИ**

ХАЛҚАРО МИҚЁСИДАГИ ИЛМИЙ-АМАЛИЙ АНЖУМАН

# **МАТЕРИАЛЛАРИ**

**2021 йил, 15-апрель**

**Бухоро – 2021** 

# **ТАШКИЛИЙ ҚЎМИТА**

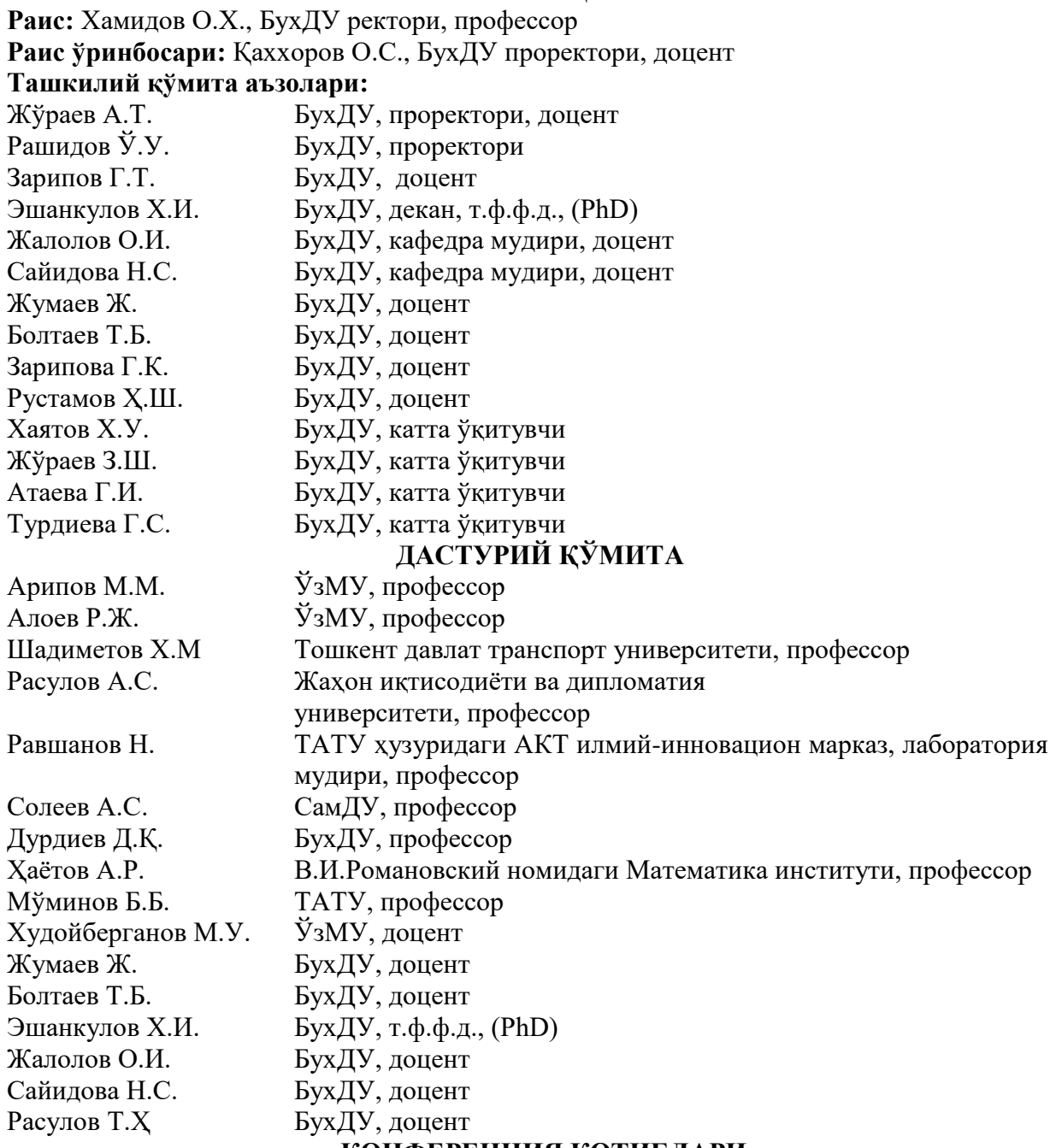

# **КОНФЕРЕНЦИЯ КОТИБЛАРИ**

Атамурадов Ж.Ж., Эргашев А.А. Қосимов Ф.Ф., Ҳазратов Ф.Ҳ., Зарипов Н.Н., Ибрагимов С.И., Назаров Ш.Э.

Тўплам Ўзбекистон Республикаси Вазирлар Маҳкамасининг 2021 йил 2 мартдаги 78-ф-сонли фармоиши билан тасдиқланган Ўзбекистон Республикасида 2021 йилда халқаро ва республика миқёсидаги ўтказиладиган илмий ва илмий-техник тадбирлар режасида белгиланган тадбирларнинг бажарилиши мақсадида 2021 йил 15 апрель куни Бухоро давлат университети Ахборот технологиялари факультетида "Амалий математика ва ахборот технологияларининг замонавий муаммолари" мавзусидаги халқаро илмийамали анжуман материаллари асосида тузилди.

> **Масъул муҳаррир:** О.И.Жалолов, доцент **Тақризчилар:** Ж.Жумаев, доцент

kompyuterlarimiz va noutbuklarimizni to'liq almashtirdi. Ta'limda mobil ilovalarning ahamiyati tobora ortib bormoqda va buning asosiy sababi ular taqdim etayotgan imkoniyatlar, ya'ni masofadan o'qitishni tashkil etish va ota-onalar bilan o'zaro aloqada bo'lishdir. "Mobil ta'lim nima?" degan savol tug`ilishi tabiiy.

- Mobil ta'lim (M-Learning) qator mobil qurilmalar orqali joy va vaqtdan qat'iy nazar o'rganish imkoniyatidir. Ushbu ta`lim nisbatan yangi usul bo'lib, asta-sekin maktablar va OTMga joriy etilmoqda..
- Mobil ta'lim mobil qurilmalardan foydalangan holda elektron ta'lim, o'quvchining joylashishi yoki joylashuvining o'zgarishi bilan cheklanmaydi

Shunday qilib, mobil ta'lim ta'lim va tarbiya jarayonini joy va vaqtdan qat'iy nazar tashkil qilish uchun mobil texnologiyalardan alohida va boshqa axborot-kommunikatsiya texnologiyalari (AKT) bilan birgalikda foydalanishni nazarda tutadi.

Smartfonlar - bu mobil ta`lim uchun ajoyib vosita, chunki ular ekran bilan tez-tez o'zaro ta'sirini rag'batlantiradi, bu sizning kurslaringizda ko'proq interaktivlikdan foydalanishga undaydi. Smartfonlar tufayli masofaviy o'qitish kompyuterlarga qaraganda qulayroq bo'lib bormoqda, chunki masofadan o'qitish uchun mobil ilovalar quyidagilarga imkon beradi:

Talabalarga - kerakli ma'lumotni masofadan turib va qulay sharoitda olish;

Zamonaviy tashkilotlarga - masofadan ishlaydigan xodimlarni yuqori sifatli o'qitish;

Ta'lim markazlariga - o'quvchilar auditoriyasini maksimal darajada oshirish va o'quv jarayoni samaradorligini oshirish.

Masofaviy ta`limda mobil tizimining afzalliklari:

- O'qitish narxi sezilarli darajada kamayadi;
- Ta'lim jarayoniga cheksiz ko'p odamlar jalb qilinishi mumkin;
- Olingan bilimlarni qulay va samarali boshqarish;

• Foydalanuvchilar statsionar kompyuterlarga bog'lanmasdan onlayn ma'ruzalarni ko'rish va web-seminarlarda qatnashish imkoniyatiga ega bo'ladilar.

- o'quv va uslubiy materiallarga doimiy va tartibli kirish imloniyati;
- O'quvchilarning katta guruhi uchun ta'lim muhiti o`zgarmas bo'lib qoladi.

Masofaviy ta`lim uchun mobil ilovalarning yaratilishi o'quv markaziga o'quv jarayonini modernizatsiya qilish va o'quvchilarning katta auditoriyasini jalb qilish imkonini beradi.

Ta'kidlash joizki, ta'lim jarayonida mobil gadjetlardan foydalanishning kamchiliklari ham mavjud. Bular Internetga kirish muammolari, doimiy zaryad, kichik ekran va telefon xotirasi, gadjet tizimini yangilash bo'yicha so'rov kabi texnik kamchiliklar. Bular ham ijtimoiy muammolardir, chunki mobil texnologiyalarning juda tez rivojlanib ketganligi sababli hamma talabalar ham mos mobil qurilmani sotib ololmaydilar. Bular shuningdek, diqqatning chalg`ishi bilan bog'liq shaxsiy kamchiliklardir, chunki telefonda boshqa ko'plab qiziqarli dasturlar, tezkor messenjerlar va o'yinlar mavjud bo'lganda, o'quv dasturiga diqqatni jamlash qiyin.

Mobil dasturlardan va umuman mobil telefonlardan foydalanish bo'yicha ayrim salbiy sharhlarga qaramay, ishonch bilan aytish mumkinki, o'quv jarayoni bir joyda turmaydi va raqamli texnologiyalar singari yangi yondashuvlarni, yangi o'qitish usullarini izlamoqda. Endi raqamli avlod deb atashga odat bo'lgan yangi avlod endi kompyuterda o'tirishni xohlamaydi.

Quyida biz mobil ta`lim ilovalarini misol sifatida ko`rsatishimiz mumkin.

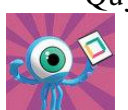

# **Codemurai**

JavaScript, Pyton, Swift - etakchi dasturlash tillarini bosqichma-bosqich o'rganishga bag'ishlangan interaktiv ta'lim platformasi. O'quv bazasida nazariy ma'lumotlar,

amaliy vazifalar, testlar mavjud. Ilovaning asosiy maqsad auditoriyasi dasturlashni o'rganishni istagan yangi boshlanuvchilar hisoblanadi, shuning uchun ma'lumotlar bazadan yuqori darajaga qadar taqdim etiladi, mavzuni sinov va xatolar orqali o'zlashtirishga imkon beradigan ko'plab amaliy vazifalar taqdim etiladi.

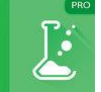

# **Chemistry Pro 2020**

Maktabdan universitetgacha bo'lgan barcha darajalar uchun mos bo'lgan eng yaxshi kimyoviy mobil ilovalardan biri. 20 dan ortiq mavzular, jumladan asosiy kimyo,

organik va yadro kimyosi, elementlarning tasnifi, 500 dan ortiq atamalarni o'z ichiga olgan lug'at. Har bir mavzuda kirish, misollar, tenglamalar, ta'riflar va Vikipediyaga havolalar mavjud.

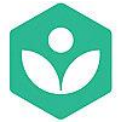

### **Khan Academy**

Har bir inson uchun eng muvaffaqiyatli va uzoq muddatli ta'lim loyihalaridan biri. Ilovada o'quvchilarning turli darajalariga - maktab o'quvchilaridan boshlab talabalar va universitet o'qituvchilarigacha moslashtirilgan minglab interaktiv vazifalar,

videolar, maqolalar mavjud. Khan Academy portalning barcha tarkibiga mobil qurilmalardan qulay foydalanish imkoniyatini taqdim etadi, foydalanuvchi qiziqqan tarkibini yuklab olishi va saqlashi mumkin, keyinchalik Internetdan foydalanish imkoniyatidan qat'i nazar, uni istalgan bo'sh vaqtda o'rganish mumkin.

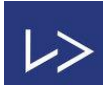

### **Lingvist**

Chet tillarni onlayn o'rganishga mo'ljallangan dastur veb-versiyada, iOS va Androidda mavjud. Ishlab chiquvchilar tilni bilish darajasini tez va aniq aniqlash uchun neyron tarmoqlardan foydalanganlar. Sun'iy intellekt har bir kursni alohida talaba uchun "moslashtiradi", qaysi so'zlarni va qaysi vaqtda o'qitish kerakligini, qaysi mavzularga e'tibor qaratish kerakligini va foydalanuvchi qaysi yo'nalishda yaxshi yo'naltirilganligini va uni o'tkazib yuborish mumkinligini aniqlaydi.

Xulosa qilib aytganda hozirgi davra ta`lim olish uchun juda keng imkoniyatlar mavjud bo`lib, bu imkoniyatdan, innovatsion texnik vositalrdan qanday, qaerda va qachon foydalanishni ta`lim oluvchining o`zi tanlashi shart. Asosiysi bu tanlovdan samarali natijaniga erishishdir.

## **Adabiyotlar:**

1. Bauer Ye.K. Мобильные приложения в современном образовании. URL: <https://www.it-pedagog.ru/prilozheniya-v-sovremennomobrazova>

2. Golitsыna I.N., Половникова Н.Л. Мобильное обучение как новая технология в образовании. URL: [https://cyberleninka.ru/article/n/mobilnoe-obuchenie-kak-novaya](https://cyberleninka.ru/article/n/mobilnoe-obuchenie-kak-novaya-tehnologiya-v-obrazovanii)[tehnologiya-v-obrazovanii](https://cyberleninka.ru/article/n/mobilnoe-obuchenie-kak-novaya-tehnologiya-v-obrazovanii)

3. Ibragimova K.Ye., Ospanova S.I. Мобильные приложения: преимущества и недостатки. / URL: <https://scienceforum.ru/2018/article/2018009518>

## **TOVUSHNI MATNGA O'GIRUVCHI ILOVA YARATISH To'rayev Mardonjon Farmonovich**

BuxDU Axborot texnologiyalari kafedrasi o'qituvchisi

Keling, oʻzbekcha gapirgan gaplarimizni matn koʻrinishida oʻtkazib beradigan ilova yarataylik(1-2-rasmlar).

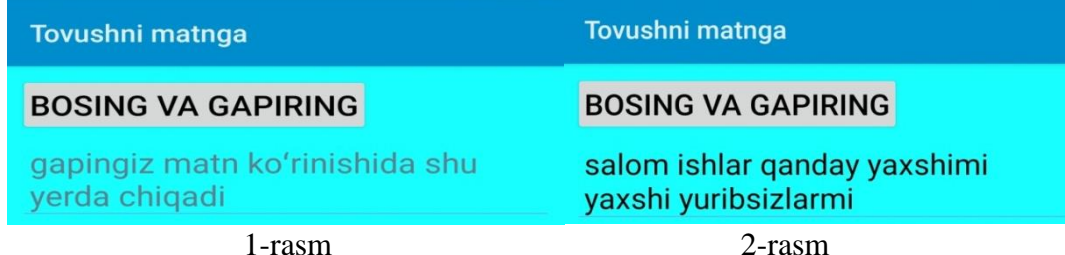

Buning uchun Sketchware ilovasini ishga tushirib, yangi ilovamiz nomini "Tovushni matnga" deb nomlaymiz. Sketchwarening yangi ilova yaratuvchi muloqot muhiti ochilgandan soʻng, VIEW qismidan Linear(V) obyektini ishchi maydon ya'ni kichik telefon rasmini ustiga olib kelib qoʻyamiz. Shunda shu obyekt ustida bajarish mumkin boʻlgan barcha ishlar pastda namoyon bo'ladi, u bandlardan background color qismidan ilova foni uchun ma'qul boʻlgan biror rangni tanlaymiz. Xuddi shunday ilovamizga Button va Edit Textlarni ham joylashtiramiz. Buttonni nomini ABC text qismidan "bosing va gapiring"ga, Edit Textning orqa, ostgi matnini ? hint qismidan "gapingiz shu yerda matn koʻrinishida chiqadi"ga hamda ularning matn oʻlchamini Text size qismidan 20 ga oʻzgartiramiz. Shu bilan ilovamizning koʻrinishi tayyor(3-rasm). Endi yuqoridagi COMPONENT bandidan + belgisiga bosamiz. Komponentlardan SpeechToTextni

tanlab, unga biror nom (masalan, stt) kiritib, Add(qoʻshish) bandini tanlaymiz. Hosil boʻlgan komponentimizni ustiga bosib, undan onSpeechResult qismini tanlaymiz(4-rasm). Shunda kod joylashtirish, yozish uchun muloqot oynasi ochiladi(5-rasm). Pasddagi doira belgini bosib, chiqqan ro'yxatdan View bandi tanlaniladi. Viewning ostki ro'yxatidan TextView: setText qismni yuqoriga When stt onSpeechResult(result)ning ostiga etib joylashtiriladi (ya'ni "tishlatiladi").

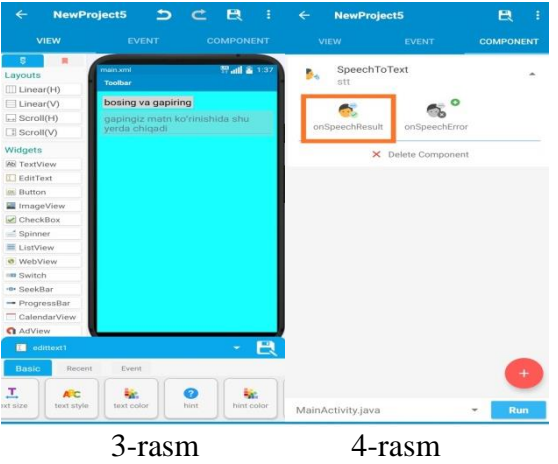

Joylashtirilgan TextView: ustiga bosib, Select widget muloqot oynasidan EditText:edittext1 bandi va Select tanlaniladi. Hamda yuqoridagi resultni pastgi to'rtburchakka ham ko'chiriladi. Shunda 5-rasmdagidek ko'rinish hosil bo'ladi. Endi bitta orqaga qaytib, yuqoridagi VIEW qismidan Button tugmasi tanlaniladi. Pasdda chiqqan Event bandidan onClickka bosiladi(bu ishni yuqoridagi EVENT qismidan ham bajarish mumkin). Shunda yuqorida aytilgandek, kod joylashtirish, yozish uchun muloqot oynasi ochiladi(6-rasm). Unda Component bo'limidan SpeechToText: start listening bandini When button1 clickedga biriktirib, SpeechToText: ga yaratilgan stt komponentini (Select) qo'shib qo'yamiz. Shu bilan ilova tayyor! Bir necha qadamda orqaga qaytish tugmasini bosib bosh ekranga o'tamiz va Run bandini tanlab ilovamizni ishlatib koʻrish uchun smartfonimizga oʻrnatib olamiz.

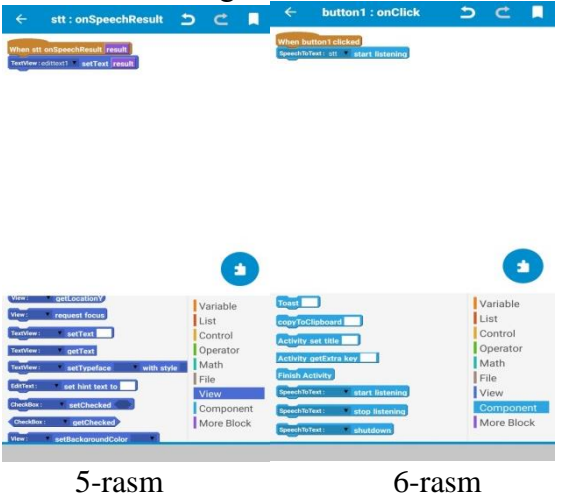

Xuddi shunday yana bir Button joylashtirib, u bosilganda tinglashni to'xtatish buyrug'i(stop listening)ni qo'shib ilovani yanada mukamallashtirib boraverish mumkin. Bunday ilovalar orqali ma'ruzachining gaplarini avtomatik ekranda namoyish qilish orqali, (qulog'i yaxshi eshitmaydigan) tinglovchilarga ma'ruzani yaxshiroq yetkazish mumkin. Yoki boshqa tillarda avtomatik(yozmasdan) tarjima qilish imkoni ham namoyon bo'lmoqda.

# **VI-ШЎЪБА. WEB ВА МОБИЛ ИЛОВАЛАР**

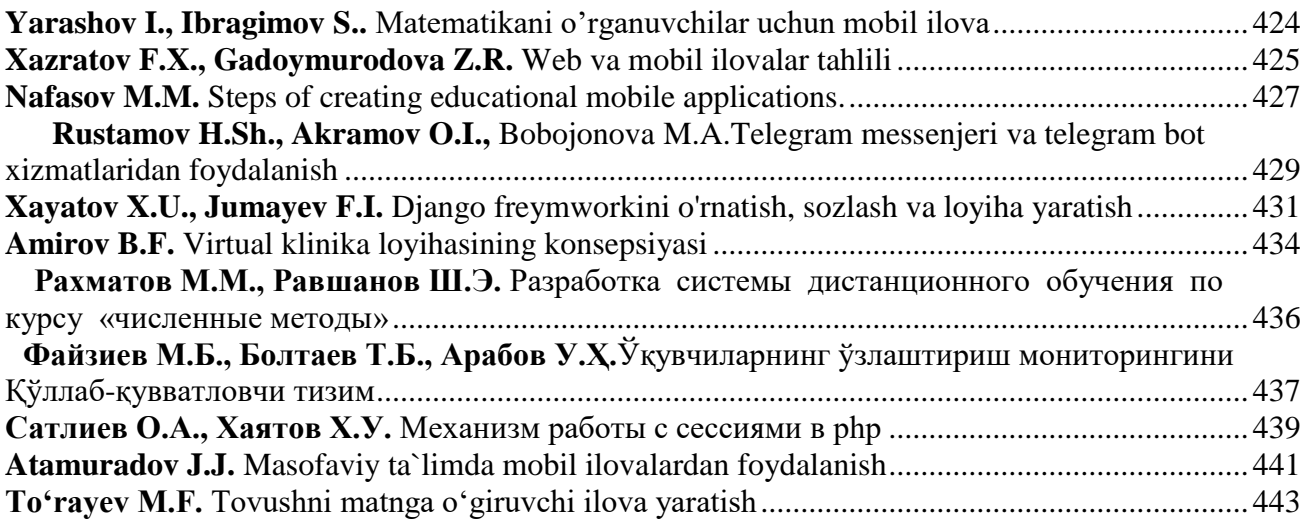

## **VII-ШЎЪБА.ТАЪЛИМДА АХБОРОТ ТЕХНОЛОГИЯЛАРИНИНГ ҚЎЛЛАНИЛИШИ**

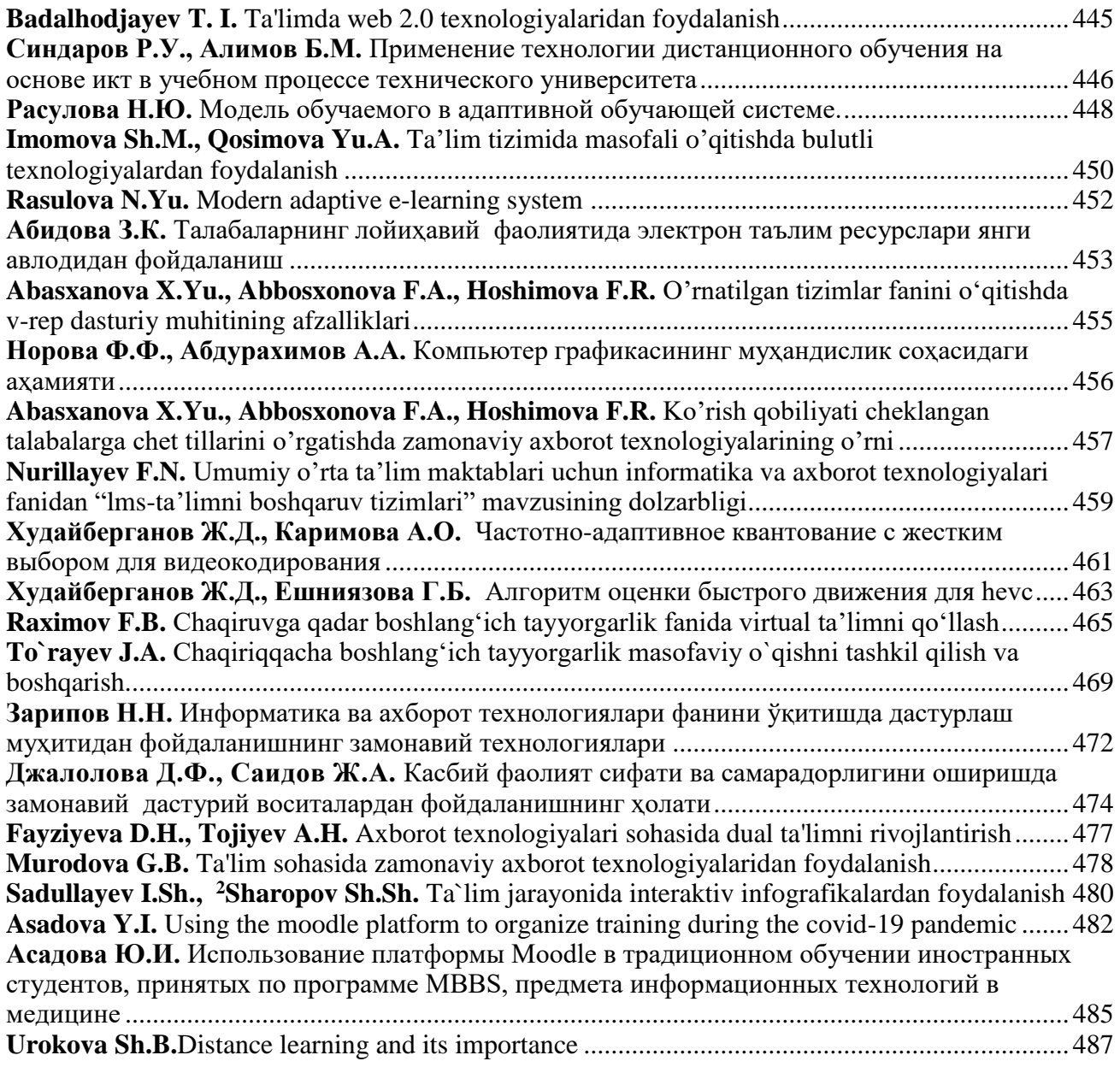